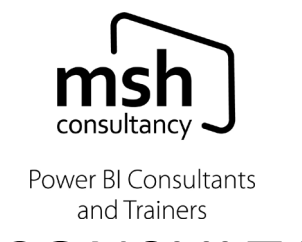

# MSH CONSULTANCY

## Power BI Two-Day Training Course Content

#### **AIMS:**

The main aims of this two-day course are to give delegates a good understanding of data analysis using **Microsoft Power BI**. This course includes creating visualisations using **Power BI Desktop** and then publishing them to the **Power BI Service** and learning how to share their reports and dashboards with colleagues.

## **Objectives:**

- $\ddotplus$  Perform Power BI Desktop imports and various transformations.
- **↓** Create Power BI Desktop visualisations.
- $\overline{\phantom{a} \bullet}$  Publish reports to the Power BI Service.
- $\leftarrow$  Connect to multiple Excel files.
- ↓ Collaborate with colleagues using the Power BI Service.
- ↓ Understand the difference between Power BI Reports and Power BI Dashboards.
- $\downarrow$  Understand how to use Workspaces in the Service.
- $\pm$  Learn how to use some of the most common DAX functions to create Measures and Calculated columns.

#### **Prerequisites**

- Some basic knowledge of relational databases would be helpful.
- $\ddot{+}$  Some experience of using functions like those used in Excel.
- $\downarrow$  An awareness of key business priorities such as revenue, profitability and financial accounting is desirable.

## **Day One is an Introduction to the Power BI Desktop and Day Two is Power BI Intermediate.**

They can be taken back-to-back, or with a short break between. They can also be taken as independent courses depending on delegate knowledge and experience.

**1 |** Page

#### **Kettering, Northants, NN15 5HX**

**Enquiries: +44 (0) 7770-385157 / Admin & Finance: +44 (0) 7799-890653**

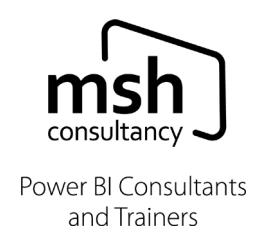

# **Day One – An Introduction to the Power BI Desktop**

- What is Power BI and who is it aimed at?
- Understand the advantages of Self-service BI over traditional IT lead BI.
- $\ddot{\phantom{1}}$  Understanding the various components of Power BI and how they work together.

#### **Getting Started with the Desktop:**

- $\ddot$  Become familiar with navigating around Power BI Desktop and understand the difference between 'design mode' and 'query edit mode'.
- $\pm$  Learn how to connect to Excel and import data into Power BI Desktop and then perform various transformations.
- $\ddot{+}$  Learn the basic principles of data modelling and relationships.
- $\ddagger$  Build a data model using data imported from multiple Excel files.
- Learn the difference between 'data types' and 'data formats' and how to apply the correct 'data types' to the imported data.
- ↓ Learn about Power BI 'data categories' and default methods of aggregation.
- $\ddot$  Learn about the basics of 'data compression' and understand the importance of removing unwanted columns from the data model.
- $\ddot$  Learn about the various methods of filtering data in Power BI Desktop.

#### **Working with the Data Model:**

- ↓ Understand the difference between a Measure and a Calculated Column and when to use them.
- $\textcolor{red}{\textbf{4}}$  Learn some best practices when creating Measures and Calculated Columns.
- **+** Create various Measures using some of the most common DAX functions to manipulate the data model.
- Create several Calculated Columns to extend tables in the Data Model.
- Learn the difference between 'Filter Context' and 'Row Context'.
- Learn how Power BI compresses data and how to maximise compression so the data model remains fast & efficient.

**2 |** Page

#### **Kettering, Northants, NN15 5HX**

**Enquiries: +44 (0) 7770-385157 / Admin & Finance: +44 (0) 7799-890653**

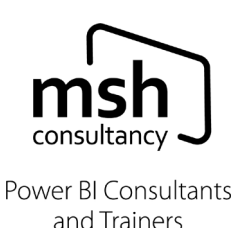

#### **Working with Dates:**

- What is a dates table & why you need one?
- Construct a dates table from scratch using a 'M' script provided.
- $\pm$  How to format and configure the dates table to ensure information is presented correctly.
- $\uparrow$  Make sure the dates table spans the period(s) of transactions in the data model.
- How to modify the dates table so you can easily report on periods such as: yesterday, today & tomorrow.

## **An Introduction to DAX Functions & Expressions:**

- Understand the difference between a measure and a calculated column and when to use one over the other.
- Learn about DAX object naming & syntax.
- Learn about '**implicit & explicit'** measures.
- Learn how to use some of the most common DAX functions to calculate common business measures such as: total sales, gross profit, gross margin & cost of sales.

#### **Building Reports:**

- $\pm$  Learn how to create various charts and tables using Measures and Calculated Columns.
- ↓ Learn about the default range of Power BI charts and tables available in the 'Visualisations library'.
- ↓ Learn about the 'Field Well' in Power BI Desktop and how to manage tables and fields as the data model grows.
- Experiment with searching the data model for fields and how and when to hide tables and fields.
- **4** Moving Measures that reside in the incorrect table.
- Learn about the difference between a 'standard table' and a 'matrix and how to use drill-down as a method of seeing data at a more granular level.
- ↓ Learn how to use simple methods of conditional formatting in Power BI Desktop such as data bars.

#### **3 |** Page

#### **Kettering, Northants, NN15 5HX**

**Enquiries: +44 (0) 7770-385157 / Admin & Finance: +44 (0) 7799-890653**

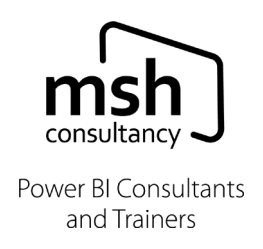

# **Day Two – Power BI Intermediate**

### **Power BI Under the Hood:**

- $\pm$  Learn how the Power BI engine performs its various calculations using **Evaluation Context, Filter Context & Row Context.**
- By learning the above, delegates will be able to understand the principles of many DAX functions and how to use them.
- **Learn how Power BI differs from Excel.**
- **↓** By learning the above delegates will be able to create more complex calculations & diagnose problems.

#### **Using DAX Functions & Expressions to Solve Day-to-Day Reporting Needs:**

- Learn about **DAX Time Intelligence** functions and how to use them in financial reports.
- $\overline{+}$  Learn how to report using a range of categorical calendar periods such as: Year, Quarter, Month & Week.
- ↓ Learn how to use more advanced DAX functions to solve common finance reporting needs, such as: calculating YTD, year-end (calendar), year-end (fiscal) and learn more about how to use CALCULATE, often referred to as the 'Swiss Army Knife' of DAX functions.

## **AN Introduction to the Power BI Service:**

- $\ddot{+}$  Learn about the relationship between the Desktop & Service.
- $\ddot{\bullet}$  Learn how to navigate the Service environment.
- $\ddot{\bullet}$  Learn how to manipulate reports and create new ones from new & existing data sets.
- $\ddagger$  Learn how to build a dashboard using reports published to the Service.
- $\downarrow$  Learn how to share reports & dashboards with colleagues & partners.
- $\pm$  Learn how to analyse a data model in the Service and show the results in an Excel pivot table.

The information above is correct as of April 2021. We reserve the right to update / change course content, so it is in line with the latest versions of Microsoft Power BI without notice.

**4 |** Page

#### **Kettering, Northants, NN15 5HX**

**Enquiries: +44 (0) 7770-385157 / Admin & Finance: +44 (0) 7799-890653**